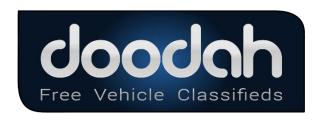

## Sending Dealer Information File

The following table 1 describes the individual fields to be included in the comma separated values file that is uploaded to <a href="ftp://uploads.dodah.com">ftp://uploads.dodah.com</a>

Fields that are required must be present, some are optional be careful with ERRANT (,) COMMAS and (") QUOTES they will kill the whole file.

If needed go here to drop your file for testing. <a href="https://www.doodah.com/vendor/filechecker">https://www.doodah.com/vendor/filechecker</a>
NOTE: use your Vendor ID as the filename and must have a .DLR file extension for testing your dealer list file.

Table 1

REQ = Required OPT = Optional

| Vendor_Dealer_ID         | REQ |
|--------------------------|-----|
| Dealer_Name              | REQ |
| Dealer_Street_Address    | REQ |
| Dealer_city              | REQ |
| Dealer_State             | REQ |
| Dealer_zip_Code          | REQ |
| Dealer_Country           | REQ |
| Dealer_URL               | REQ |
| Dealer_Firstname_Contact | OPT |
| Dealer_Lastname_Contact  | OPT |
| Dealer_Telephone         | REQ |
| Dealer_email             | REQ |
| Dealer_license           | OPT |

## Sample Data:

"WA9266","Express Auto Sales","123 Anywhere Stree"," Zachary"," Louisianna"," 70791"," US"," https://www.expressautosla.com","Tim","Smith","425-678-5141","expressautosales@gmail.com",""